## **Saisir stocker et afficher secrètement un code**

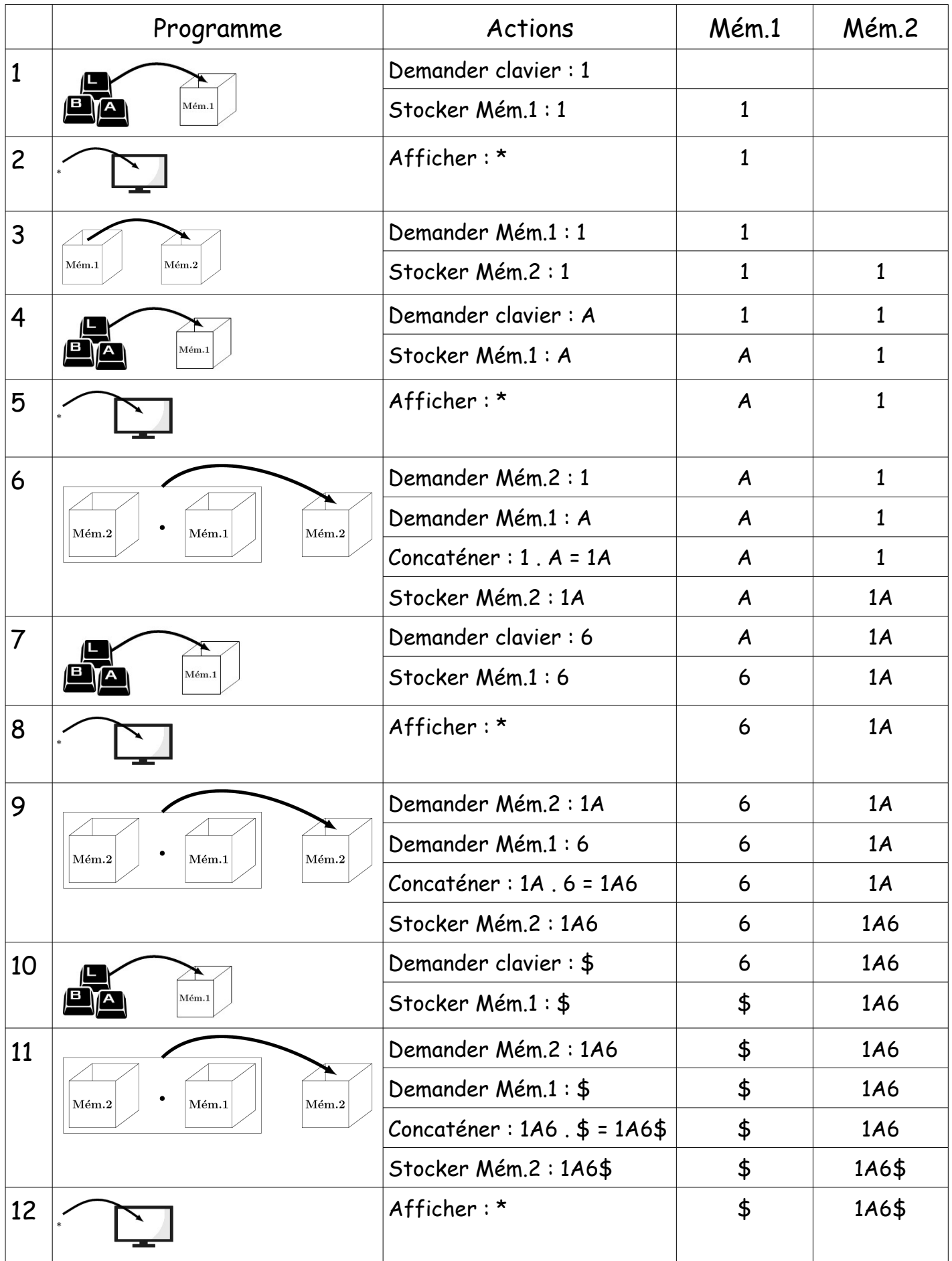

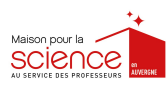

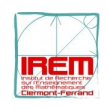